# **Sistemi di Computer-Assisted Detection e di Analisi di Dati Bio-medici**

Donativi M<sup>1,2</sup>, De Nunzio G<sup>1,2</sup>, Cataldo R<sup>1,2</sup>, De Mitri I<sup>3,2</sup>, Pastore G<sup>4</sup>, Rucco M<sup>5</sup>, Carlà A<sup>2</sup>, Peccarisi M<sup>3,2</sup>, Massafra A<sup>3,2</sup>, Demitri R<sup>3</sup>, Di Sabatino S<sup>6</sup>, Buccolieri R<sup>6</sup>, Quarta R<sup>6</sup>, Grimaldi M<sup>7</sup>, Manca AD<sup>7</sup>, Torsello M<sup>8</sup>, Zecca I<sup>8</sup>, Falini A<sup>9</sup>, Castellano A<sup>9</sup>, Bello L<sup>10</sup>, Soffietti R<sup>11</sup>, Galluccio G<sup>12</sup>, Batzella S12

*1 Univ. del Salento, Dipart. di Matematica e Fisica "Ennio De Giorgi", Lab. di Fisica Biomedica e dell'Ambiente <sup>2</sup> INFN (Istituto Nazionale di Fisica Nucleare), Lecce 3 Univ. del Salento, Dipart. di Matematica e Fisica "Ennio De Giorgi" <sup>4</sup> Istituto di Ricerche Cliniche Ecomedica, Centro di Radioterapia e IGRT, Empoli (Fi) 5 Univ. di Camerino, Scuola di Computer Science 6 Univ. del Salento, Dipart. di Scienze e Tecnologie Biologiche ed Ambientali, Lab. di Micrometeorologia 7 Univ. del Salento, Dipart. di Studi Umanistici, Centro di Ricerca Interdisciplinare sul Linguaggio (CRIL) 8* <sup>8</sup>Presidio Ospedaliero "Vito Fazzi", UO di Radiologia, Lecce<br><sup>9</sup> Ospedale San Raffaele e Univ. Vita-Salute S. Raffaele, Milano<br><sup>10</sup> Univ. di Milano, Dipart. di Scienze Neurologiche, UO di Neuro-chirurgia<br><sup>11</sup> Univ. di To

#### **Abstract**

Le applicazioni della Fisica e dell'Informatica alla Biomedicina includono i sistemi di individuazione di patologie (CAD, *Computer-Assisted Detection*) basati sul trattamento di dati provenienti da esami diagnostici (in particolare ma non limitandosi alle immagini diagnostiche quali TC, RM, etc.), gli strumenti di ausilio alla chirurgia (realtà virtuale, telechirurgia), l'analisi e l'interpretazione di segnali di interesse biomedicale (per esempio segnali da elettroencefalogramma, EEG, o da elettrocardiogramma, ECG). Questo lavoro presenta una rassegna di applicazioni, in cui gli autori sono impegnati, dandone alcuni dettagli implementativi e discutendone brevemente i risultati. Le applicazioni si differenziano per il tipo di dati analizzati (serie temporali provenienti da misure EEG, oppure dati bi- o tridimensionali contenuti in immagini diagnostiche), per il distretto corporeo di intervento, le finalità, la patologia.

-

#### *Introduzione*

L'articolo riporta alcuni risultati conseguiti dagli autori nel campo delle applicazioni della Fisica e dell'Informatica alla Biomedicina. Parte dei progetti è stata già pubblicata su rivista, o descritta in congressi internazionali. Ove non diversamente specificato, l'ambiente in cui i prototipi software sono

stati realizzati è MATLAB.<sup>1</sup> Per i dettagli, si rimanda agli articoli citati in Bibliografia.

<sup>1</sup> http://www.mathworks.com/products/matlab

# *Individuazione automatica di noduli polmonari pleurici*

Il cancro al polmone è una delle cause principali di morte. L'individuazione precoce e la successiva resezione possono migliorare significativamente la prognosi. Lo sviluppo di tecniche di *Computer-Assisted Detection* (CAD) per l'individuazione automatica dei noduli, può migliorare la precisione della diagnosi. La Tomografia Computerizzata (TC) è considerata la migliore modalità di imaging per la rilevazione di noduli polmonari. In [1] si affronta l'individuazione di noduli neoplastici polmonari in immagini TC. La Ricerca è stata condotta con un finanziamento INFN (esperimenti MAGIC5, *Medical Applications on a Grid Infrastructure Connection*, e poi M5l, *MAGIC5 Lung*), in collaborazione con il Presidio Ospedaliero V. Fazzi di Lecce e con l'*Italung Study Research Group* (Regione Toscana). Il problema particolare affrontato è l'individuazione dei noduli a contatto con la pleura (juxta-pleurici, Fig. 1 in alto).

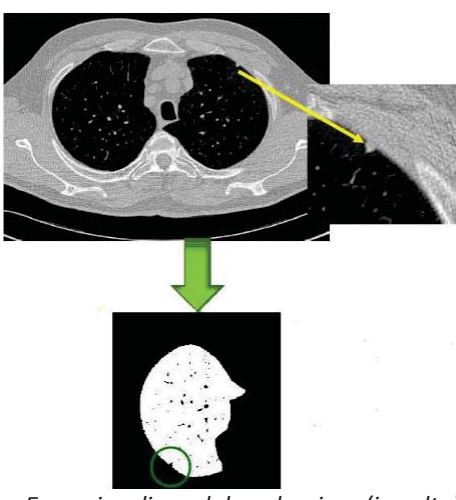

*Fig. 1. Esempio di nodulo pleurico (in alto) e la maschera ottenuta con la segmentazione, in cui il nodulo compare come concavità.* 

54 Siccome tali noduli compaiono, nelle immagini TC, come protuberanze aventi origine nella pleura e dirette verso il parenchima polmonare, l'individuazione dei noduli è ottenuta "chiudendo" le concavità (*concavity patching*) che i noduli determinano sulla superficie pleurica quando si segmenta il volume polmonare, confrontando poi (per sottrazione) l'immagine "chiusa" con quella originale.

Il lavoro confronta due differenti tecniche di chiusura di concavità in 2D ( -*hull*, e *closing* morfologico), valutandone l'efficienza nella localizzazione dei noduli. La chiusura morfologica usa come elemento strutturale (SE) un disco di raggio *r* variabile. L' $\alpha$ -hull [2] è una generalizzazione del *convex-hull*, in grado di rilevare concavità la cui forma dipende dal parametro di curvatura  $\alpha$ .

Preliminare alla ricerca dei noduli è la segmentazione del polmone, ossia l'individuazione dei tessuti che costituiscono il parenchima polmonare [3]. Il risultato è una coppia di maschere binarie per i due polmoni. Noduli densi (e vasi) sono lasciati fuori dal volume segmentato; pertanto le regioni che li contengono mostrano, nelle maschere di segmentazione, cavità e concavità (Fig. 1 in basso). Le concavità originate da noduli juxta-pleurici (e da grandi vasi) sono trattate nella fase di *concavity patching*, che consente la ricostruzione di un bordo smussato del polmone, in cui le concavità vengano "chiuse". Applicando sezione per sezione l'operazione differenza tra la vecchia e la nuova frontiera, siamo in grado di rilevare concavità dove i due confini differiscono, e quindi individuare i (candidati) noduli. La Fig. 2 mostra il risultato dell'operazione ora descritta su una sezione del polmone, per un valore fissato di  $\alpha$  (caso  $del' \alpha$ -hull). Ripetendo, per un insieme appropriato di valori  $\alpha$ , la differenza tra confine del polmone e il medesimo smussato, è individuato un insieme di candidati noduli di varia dimensione.

La scelta di un insieme utile A di valori  $\alpha$  ha richiesto una sperimentazione accurata, a causa di richieste tra loro in competizione: un insieme A molto ricco permette una più fine descrizione delle concavità, ma implica tempi di calcolo più lunghi e, anche, un maggior numero di falsi positivi (FP). I candidati noduli rilevati, sono classificati da una rete neurale *feed-forward* con uno strato nascosto di venti

neuroni, ottenendo la riduzione dei falsi positivi (concavità naturali, vasi…).

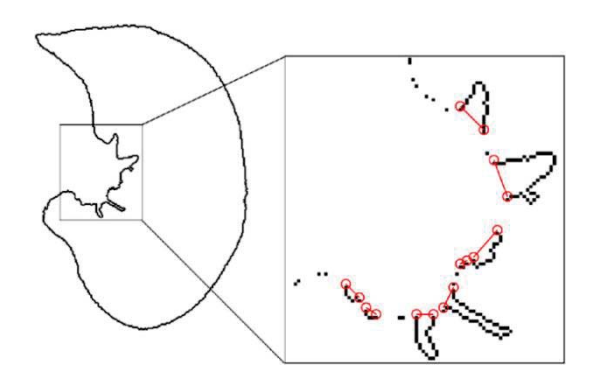

*Fig. 2. Una sezione del polmone, e dettaglio dell'individuazione delle concavità dovute alla presenza di noduli o vasi.* 

Le *feature* adoperate per la classificazione sono state tredici, sia di tipo geometrico (area, raggio equivalente, circolarità) sia legate al contenuto in livelli di grigio (media, deviazione standard, skewness…).

I risultati ottenuti hanno dimostrato che l' $\alpha$ *hull* è più sensibile, e appare vantaggioso anche perché computazionalmente meno pesante. La classificazione dei candidati noduli ha fornito valori accettabili di aree sotto la curva ROC, 0.80 e 0.84 per il closing morfologico e l'α-hull rispettivamente, con sensibilità/specificità (nel punto della curva ROC ove coincidono) di 72% e 75%.

# *Simulazioni CFD per la caratterizzazione della stenosi tracheale*

Relativo al sistema respiratorio è lo studio, attualmente in corso tramite simulazione (CFD, *Computational Fluid Dynamics*), dell'influenza della stenosi tracheale (riduzione del lumen della trachea) sui processi respiratori. Essendo in preparazione un articolo che descrive i risultati ottenuti e il confronto con la clinica, daremo qui solo qualche cenno sulla procedura.

La Fig. 3 (sinistra) mostra la ricostruzione tridimensionale di una trachea stenotica, realizzata a partire da un'immagine TC.

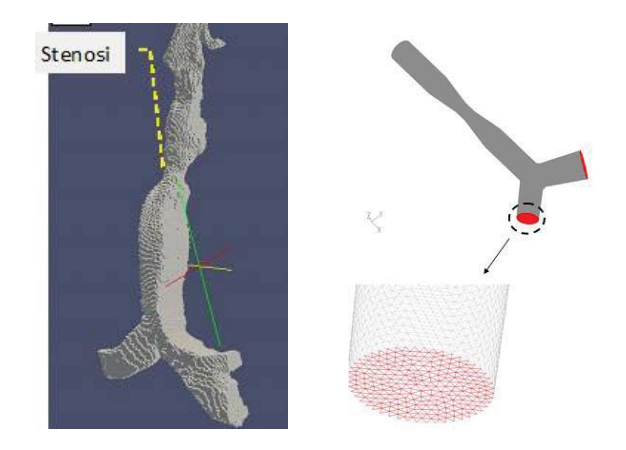

*Fig. 3. Ricostruzione 3D di una trachea stenotica da immagine TC (sinistra) e modello geometrico patologico semplificato (destra).* 

La ricostruzione è stata adoperata per la realizzazione, in ambiente GAMBIT, di due modelli geometrici semplificati di trachea e bronchi principali, uno sano e uno con stenosi (Fig. 3, destra), che ne rispettasse i parametri geometrici: dimensioni e angoli. Per discretizzare il dominio computazionale del modello è stata scelta una mesh non strutturata contenente 250.000 tetraedri irregolari delle dimensioni di circa  $10^{-1}$ cm, per la loro flessibilità ad adattarsi a geometrie irregolari. Il flusso d'aria nelle vie aeree è stato calcolato impiegando il modello k-ε, implementato in FLUENT. Il flusso d'aria in ingresso è stato simulato per differenti portate. Tra i risultati, mostriamo in Fig. 4 l'andamento della pressione, che mostra bene la caduta, soprattutto a livello della stenosi, nel caso patologico.

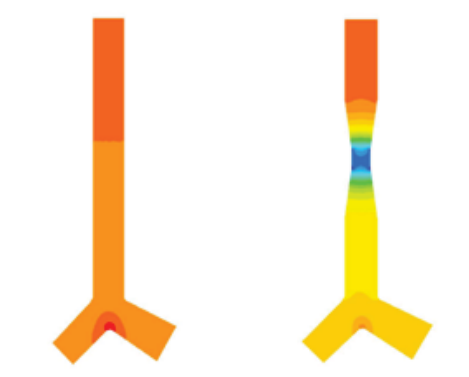

 *Fig. 4. Andamento qualitativo della pressione dell'aria P nel modello di trachea sano e in quello stenotico, in falsi colori (P diminuisce passando dai colori caldi a quelli freddi).* 

# *Standardizzazione delle scale di grigi in RM*

In Risonanza Magnetica (RM) le intensità non hanno significato numerico specifico per ciascun tessuto, anche all'interno dello stesso protocollo di acquisizione, per la stessa regione del corpo, o per immagini dello stesso paziente ottenuti sullo stesso scanner in momenti differenti. Ciò influenza la postelaborazione delle immagini acquisite come, per esempio, i metodi di segmentazione e registrazione che dipendano dalle intensità dei grigi. La mancanza di un'interpretazione standard spesso compromette l'accuratezza di tali applicazioni. Questa sezione descrive una tecnica di standardizzazione tissue-based (SBST: tiSsue-Based Standardization Technique), dedicata alle neuroimmagini. Il lavoro [4] è stato realizzato con finanziamento INFN, su immagini provenienti da Alzheimer's Disease Neuroimaging Initiative (ADNI), e da Open Access Series of Imaging Studies (OASIS).

Questa tecnica di standardizzazione, parzialmente descritta in [5] e ispirata da [6- 8], ha dimostrato efficacia nel ridurre al minimo il rischio di "mischiare" tessuti cerebrali, ossia di assegnare, a causa dell'ambiguità nei valori dei grigi, un voxel di un tessuto o di liquor, ad una classe diversa da quella di appartenenza. Il metodo è basato sulla corrispondenza tra istogrammi, ma anche sulle informazioni di appartenenza di un voxel alle varie classi. Esegue trasformazioni di intensità, lineari a tratti, tra le immagini, condividendo la semplicità della tecnica originariamente dovuta a Nyúl e Udupa (di seguito chiamata L4 [7]), ma con maggior robustezza. In L4 la standardizzazione dei livelli di grigio è ottenuta individuando un training-set di immagini, e selezionando poi per ogni loro istogramma, alcuni punti di riferimento (e.g. alcuni percentili), effettuandone la media per ottenere un elenco di valori di riferimento, e utilizzando questi ultimi come scala standard. L'istogramma di ogni immagine del trainingset, e delle successive immagini da standardizzare, è poi trasformato proiettando i suoi valori di riferimento su quelli standard, mentre i livelli di grigio intermedi sono linearmente interpolati. Così è ottenuta una mappatura di intensità lineare a tratti verso la scala standard.

In SBST la procedura è simile, ma è applicata singolarmente alla sostanza bianca (WM), grigia (GM), e liquor (CSF). Un numero consistente (>500) di immagini è stato utilizzato per lo sviluppo. E' stato dapprima scelto un gruppo di *train*. Le immagini sono state suddivise in WM, GM, e CSF con il modulo di segmentazione di SPM<sup>2</sup>, che include mappe spaziali a priori. Sono state poi calcolate tre trasformazioni di standardizzazione, una per ogni classe: WM, GM, CSF. La Fig. 5 mostra alcuni istogrammi di immagini pre- e post-standardizzazione.

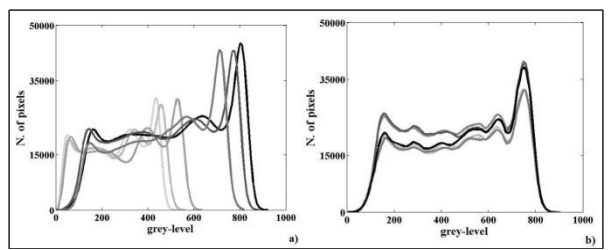

*Fig. 5. Istogrammi di alcuni volumi RM pre- (sinistra) e post-standardizzazione (destra). Gli istogrammi sono calcolati solo sulle classi di interesse, ossia GM, WM e CSF, con rimozione di altri tessuti e dello sfondo.* 

Il calcolo, previa coregistrazione non–lineare tra le immagini, dell'errore assoluto medio:

$$
MAE = \frac{1}{N} \sum_{\nu=1}^{N} \left| I_{o,\nu} - I_{s,\nu} \right|
$$

 tra ciascuna immagine pre- e poststandardizzazione su un template di riferimento adoperato (da solo) per la definizione della scala standard, e il template stesso, mostra che SBST si rivela più efficace di L4 nel proiettare le scale di grigi su una scala standard, nel rispetto delle classi di appartenenza dei voxel delle immagini (N è il numero di voxel nella regione considerata,

<sup>-</sup>2 www.fil.ion.ucl.ac.uk/spm

CSF, WM, GM;  $I_{0,y}$  e  $I_{s,y}$  sono valori di intensità per il voxel  $v$  nel template e nelle immagini non standardizzata, e standardizzata con L4 o SBST).

# *Individuazione della regione ippocampale in RM*

Questo paragrafo descrive un sistema [5] d'individuazione/estrazione di regioni ("box") ippocampali (Fig. 6) in neuroimmagini RM di pazienti con sospetto Alzheimer: l'operazione è preliminare alla valutazione dell'atrofia dell'ippocampo, indice della presenza e dell'avanzamento della demenza. Lo studio è stato realizzato con l'apporto di fondi INFN (esperimento MAGIC5), ed è stato effettuato su immagini ADNI. Nello studio sono compresi 190 pazienti.

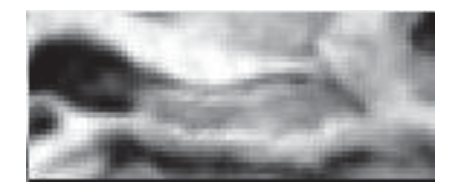

*Fig. 6. Sezione di una regione (box) ippocampale (HB)* 

La procedura completa prevede diverse fasi. In primo luogo è importante disporre di un metodo robusto per la standardizzazione della scala di intensità delle immagini: in tal modo tessuti simili assumono intensità di grigio simili, anche in immagini provenienti da fonti diverse. La standardizzazione è stata attuata tramite la procedura descritta nel paragrafo precedente. Si procede poi con l'estrazione automatica della regione cerebrale contenente l'ippocampo, con un algoritmo che parte da una scatola ippocampale fissa (detta HB0) individuata manualmente, e da un gran numero di immagini RM da cui estrarre le box successive. HB0 è confrontata (tramite coefficiente di correlazione normalizzato) con tutte le regioni corrispondenti del dataset di immagini, fino a individuare la più simile a sé. Questa è estratta e va ad aggiungersi (come HB1) alla HB0, nell'insieme di box estratte detto HBS. La procedura reitera l'estrazione di box, tramite confronto tra le immagini rimanenti e tutte le HB∈HBS, con il criterio di individuare ed estrarre ogni volta la box più simile ad una delle HB precedentemente individuate. Il processo termina quando tutte le HB sono state estratte, fornendo un insieme HBS di potenziali "estrattori" di scatole ippocampali. La fase seguente riguarda la scelta di un sottoinsieme di HBS, di cardinalità inferiore (denominato HBT), che sia rappresentativo della variabilità degli ippocampi umani (sani o atrofici) in modo da semplificare e velocizzare, per suo tramite, l'estrazione da immagini arbitrarie. A questo scopo, le HB sono clusterizzate e si scelgono, come template, i centroidi dei cluster.

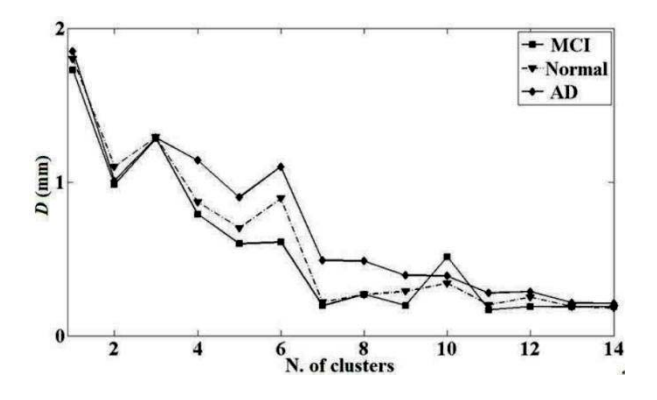

*Fig. 7. Dipendenza del parametro D dalla cardinalità del set HBT di template.* 

Per stimare il numero "minimo" di modelli necessario in HBT, è proposta una metrica (distanza) basata sulla posizione geometrica delle scatole estratte tramite HBT (parametro D nella Fig. 7). Questo parametro globale diminuisce via via che la cardinalità di HBT aumenta (perché migliora l'accuratezza con cui le box sono estratte). Dall'andamento dei grafici, si deduce che è ragionevole impostare ad un valore  $\geq 10$  la cardinalità di HBT, in quanto un incremento non porta a sensibili miglioramenti del risultato. Questo numero "minimo" di modelli è in gran parte indipendente dal metodo di clusterizzazione e dal numero di immagini. L'insieme HBT può quindi essere usato per l'estrazione delle

regioni ippocampali in grandi database di immagini.

# *Sistema CAD per il glioma cerebrale in RM convenzionale e in tensore di diffusione*

La realizzazione di sistemi CAD automatici per la segmentazione e il calcolo della volumetria dei gliomi cerebrali (i più diffusi tumori primitivi dell'encefalo) è di grande interesse per la valutazione dell'estensione tumorale nella diagnosi, la pianificazione terapeutica e il *follow-up*: l'uso di un CAD può ridurre la soggettività della diagnosi, aumentandone sensibilità e accuratezza. Questa sezione descrive un CAD [9, 10] per l'individuazione e il contornamento del glioma in RM convenzionale e in tensore di diffusione (DTI, *Diffusion-Tensor Imaging*). Il lavoro. Il lavoro è parzialmente finanziato dal Ministero della Salute.

Le immagini diagnostiche di pazienti affetti da glioma cerebrale sono state elaborate tramite analisi statistica tessiturale 3D (*feature* di Haralick) per caratterizzare matematicamente la struttura del tessuto tumorale e sviluppare un software di segmentazione supervisionata automatica.

Trentaquattro pazienti con gliomi di basso e alto grado sono stati sottoposti a studio RM a 3T con sequenze 3D-FLAIR assiali, 3D-T1w assiali e DTI (single-shot EPI, b=1000 s/mm<sup>2</sup>, 32 direzioni). Dalle immagini DTI sono state ottenute le mappe tensoriali FA e MD; dalla decomposizione matematica del tensore di diffusione sono state calcolate le mappe p (isotropica) e q (anisotropica). In ogni mappa le regioni patologiche sono state segmentate manualmente e, a queste e al tessuto sano controlaterale, è stata applicata l'analisi tessiturale per identificare le *feature* discriminanti. La dimensionalità dello spazio delle *feature* è stata ridotta tramite *Linear Discriminant Analysis* (LDA), permettendo la classificazione e la segmentazione del tumore. Per ogni mappa sono state calcolate sensibilità, specificità e curve ROC, con ottimi

risultati (0.92≤AUC≤0.97). Le segmentazioni automatiche sono state confrontate con quelle manuali tramite il coefficiente di Jaccard JC, per determinare la qualità della segmentazione automatica (JC varia da 0 a 1, ed è pari a 1 per una sovrapposizione perfetta). I risultati sono interessanti, con valori medi di JC intorno a 0.7. In Fig. 8 sono mostrate alcune segmentazioni automatiche confrontate con le corrispondenti manuali.

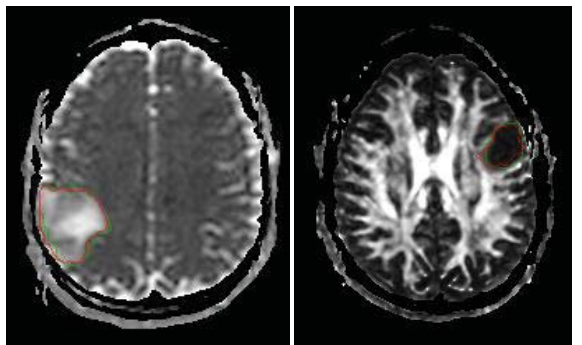

*Fig. 8. Due segmentazioni (manuale in verde, e CAD in rosso) in immagini di isotropia (sinistra) e anisotropia.* 

# *Un'interfaccia cervello-macchina per la sintesi vocale*

Chiude la rassegna un esperimento finalizzato all'individuazione di una metodologia idonea per un'interfaccia cervello-macchina (BCI, *Brain-Computer Interface*) pilotata dal segnale EEG. L'obiettivo finale sarà un sintetizzatore vocale pilotato dal pensiero. Esso può avere applicazioni nelle patologie, come la *sclerosi laterale amiotrofica* (SLA), in cui il paziente incorre in una riduzione o nella perdita della facoltà di comunicare attraverso l'apparato fonatorio. Lo scopo al momento perseguito è apparentemente poco ambizioso: distinguere, tramite *signal processing* e *pattern recognition*, tra i due eventi: "il soggetto ha pensato di articolare la vocale /a/", e "il soggetto ha pensato di articolare la vocale /i/". Dopo aver verificato la fattibilità per due vocali, la prospettiva è includere le altre, poi le consonanti, le sillabe, etc. Essendo in preparazione l'articolo che descrive i risultati ottenuti, daremo qui solo qualche cenno sulla procedura seguita.

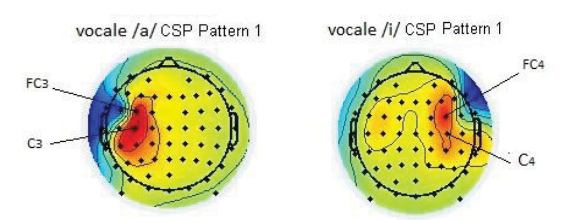

*Fig. 9. Common Spatial Patterns per l'individuazione delle vocali pensate /a/ e /i/ .* 

Il segnale EEG di 12 soggetti, 6 uomini e 6 donne, di età media pari a (25 ± 3) anni, è stato catturato da una Cuffia actiCAP a 64 canali della Brain Product, mentre i soggetti eseguivano i compiti previsti (pensare di produrre /a/ o /i/) seguendo un preciso protocollo. La tecnica ICA (*Independent Component Analysis*) è stata applicata allo scopo di individuare artefatti muscolari e, in particolare, quelli dovuti ai movimenti oculari, ed altre eventuali fonti di disturbo (e.g. rumore a 50Hz). Segue il calcolo di *feature* discriminanti, ottenute con il metodo dei *Common Spatial Patterns* (CSP) (Fig. 9), e con un'analisi tempo-frequenza. Avviene infine la fase di classificazione delle vocali pensate, tramite rete neurale. I risultati sono variabili ma interessanti, con valori elevati di area sotto la curva ROC, ed errori di classificazione spesso ben inferiori al 10%.

#### *Conclusioni*

Nell'articolo sono descritte alcune applicazioni di Fisica e Informatica alla Medicina e all'analisi di dati biomedici. Molte tecniche sono comuni ai diversi esperimenti, come quelle di pattern recognition (reti neurali), riduzione del rumore, individuazione del contenuto in frequenza di un segnale unidimensionale (e.g. una serie temporale quale l'EEG) o bi- e tri-dimensionale (un'immagine). Tali applicazioni testimoniano l'importanza, per il progredire della tecnologia applicata alla Medicina, di una stretta sinergia interdisciplinare tra specialisti delle diverse discipline.

# *Bibliografia*

- [1] G. De Nunzio, et al., Approaches to juxtapleural nodule detection in CT images within the MAGIC-5 Collaboration, Nuclear Inst. and Methods in Physics Research (2011)
- [2] W.F. Sensakovic, et al., A general method for the identification and repair of concavities in segmented medical images, in: Proc. of the Medical Image Conference 2008, Dresden.
- [3] G. De Nunzio, et al., Automatic lung segmentation in CT images with accurate handling of the hilar region. J Digit Imaging 24, Issue 1 (2011)
- [4] G. De Nunzio, et al., Robust intensity standardization in brain Magnetic Resonance images, sottomesso a J Magn Reson Im
- [5] R. Cataldo, et al., Generating a Minimal Set of Templates for the Hippocampal Region in MR Neuroimages. J Neuroimaging. 2012 doi: 10.1111/j.1552- 6569.2012.00713.x [Epub ahead of print]
- [6] L. G. Nyúl e J. K. Udupa, On Standardizing the MR Image Intensity Scale. Magn Reson Med 1999; 42:1072–1081.
- [7] L. G. Nyúl, et al., New variants of a method of MRI scale Standardization. IEEE Trans Med Imag 2000;19 (2):143– 150.
- [8] Y. Ge, et al., Numerical tissue characterization in MS via standardization of the MR image intensity scale. J Magn Reson Imag 2000; 12(5):715–721.
- [9] G. De Nunzio, et al., A CAD system for cerebral glioma based on texture features in DT-MR images, Nucl Instrum Meth  $A$ , doi: 10.1016/j.nima.2010.12.086, (2011)
- [10] G. De Nunzio, et al., GLIO*test* A CAD system for cerebral gliomas based on texture features, in preparazione